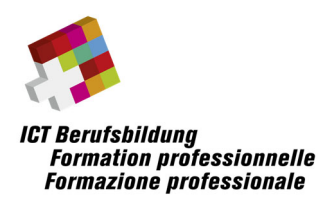

# **Note e condizioni quadro per l'attuazione dei seguenti esami professionali superiori sulla piattaforma elettronica "edoniq"**

**ICT‐Manager/in** 

## Contenuto

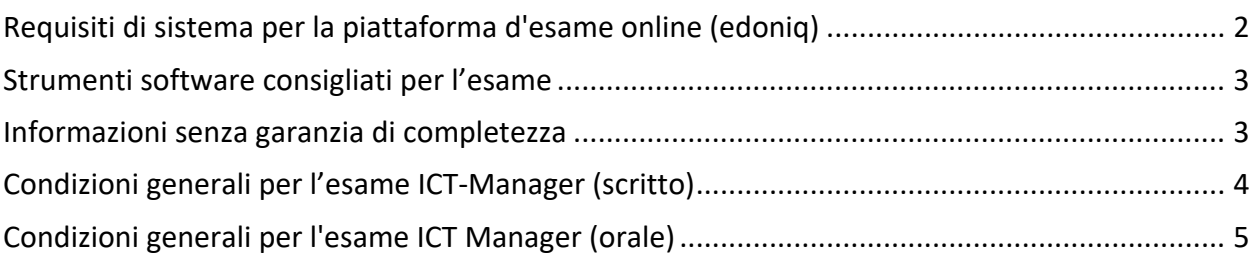

**Non si garantisce la completezza delle informazioni contenute nel presente documento.**

## **Link a ulteriori informazioni e documenti**

Informazioni sugli esami

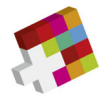

## **Requisiti di sistema per la piattaforma d'esame online (edoniq)**

### **Browser**

- Firefox Version 5 o più recente
- Google Chrome versione 14 o più recente
- Safari 5

### **Affinché edoniq funzioni correttamente, devono essere soddisfatti i seguenti requisiti:**

- Tutti i blocchi pop‐up sono disattivati.
- Javascript deve essere autorizzato dal browser.
- Si consiglia di rimuovere le barre degli strumenti del browser.
- La risoluzione minima supportata sui computer desktop è 1280 x 1024.
- edoniq può essere aperto una sola volta e non più volte in nuove schede.

#### **Hardware**

È possibile utilizzare un notebook disponibile in commercio con adattatore WLAN. Un tablet puro non è adatto. È necessario portare con sé un alimentatore con spina CH. È consentito l'uso di un dispositivo di visualizzazione/schermo aggiuntivo. Sono disponibili al massimo due connessioni di alimentazione per ogni candidato.

Non è possibile aggiungere note o aggiunte scritte a mano all'esame.

Non è consentito l'uso di smartphone per caricare foto, ad esempio per appunti scritti a mano.

L'installazione standard del software d'esame edoniq non prevede requisiti hardware particolari. I requisiti del computer dipendono dal software aggiuntivo installato dall'utente, come MS Visio, MS Office, PDF Writer, ecc.

### **Il corretto funzionamento del dispositivo mobile portato con sé è responsabilità dei candidati.**

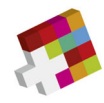

### **Strumenti software consigliati per l'esame**

**Informazioni senza garanzia di completezza**

- **Elaborazione testi** (ad es. Microsoft Word, OpenOffice Writer)
- **Foglio elettronico** (ad es. Microsoft Excel, OpenOffice Calc)
- Programma per la creazione di semplici schemi a blocchi e diagrammi di flusso (ad es. Microsoft Visio)
- **Programma di grafica** per la creazione e la modifica di immagini nei formati PNG, JPG e GIF (ad es. Gimp, Paint, MS Visio).
- **Convertitore PDF** per la creazione di PDF da tutte le applicazioni, idealmente come stampante installata (ad es. PDF24 Creator)

È necessario seguire le istruzioni degli esaminatori. Il mancato rispetto dei punti del foglio informativo e delle condizioni generali dell'assegnazione dell'esame comporterà l'esclusione dall'esame senza punteggio.

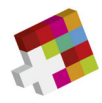

# **Condizioni generali per l'esame ICT‐Manager (scritto)**

### **Struttura dell'esame e limiti di tempo per l'esame scritto**

Ciascuna parte dell'esame si svolge nell'arco di tempo specificato (vedi programma d'esame).

L'esame scritto consiste in una sezione con domande a risposta breve KAF e una sezione con casi di studio.

### **Risorse**

L'esame si svolge sul proprio computer.

Tutti i dati disponibili sul dispositivo locale sono ammessi come ausili. Sono consentiti anche tutti i docu menti scritti, i testi, i libri ecc. e la calcolatrice. È consentito l'accesso a Internet a scopo di ricerca.

Durante gli esami è vietato comunicare con altri candidati. Allo stesso modo, è vietata qualsiasi comunic azione con terzi tramite email, chat, Internet, ecc. È vietato anche l'uso di telefoni cellulari, macchine fot ografiche, palmari, cercapersone, ecc. Assicurarsi che tutti i dispositivi non necessari, come **notebook/ta blet** e **telefoni cellulari**, siano in **modalità "flight"** durante le sequenze d'esame!

In generale, è vietato registrare e trasmettere gli esami e i loro componenti. La mancata osservanza può comportare l'esclusione dall'esame. Questa può essere pronunciata anche a posteriori. È necessario seg uire le istruzioni del personale di supervisione. Il mancato rispetto delle condizioni generali comporta l'e sclusione dall'esame con un voto pari a 1 nella rispettiva parte dell'esame.

### **Note sulle domande a risposta breve del DRB**

La struttura della risposta è descritta nel compito. Ogni DRB viene generalmente valutato con un massimo di 15 punti. Le deviazioni sono segnalate nel compito. La distribuzione dei punti è riportata nelle singole domande.

Le risposte con elementi grafici possono essere risolte con un programma familiare (ad es. Visio, PowerPoint ecc.). La risposta viene poi caricata dal candidato direttamente sulla piattaforma come allegato pdf alla domanda d'esame. Si consiglia di caricare il documento alla fine della domanda e non alla fine. I documenti caricati possono essere cancellati e ricreati in qualsiasi momento durante il periodo d'esame.

I requisiti formali e le limitazioni alla soluzione di un compito (ad es. "in 3 frasi" o "con massimo 5 parole chiave") sono vincolanti. Le soluzioni divergenti o le risposte in eccesso non saranno corrette e non saranno valutate; la correzione inizierà dai primi elementi citati.

#### **Note sui casi di studio**

La posizione di partenza viene fornita in forma stampata. I punteggi massimi raggiungibili per le sottodomande sono indicati sul frontespizio. La struttura della risposta è descritta nel compito ed è analoga ai casi di risposta breve (vedi sopra).

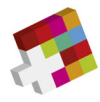

# **Condizioni generali per l'esame ICT Manager (orale)**

Le seguenti regole si applicano in conformità alle linee guida di cui alla sezione 4.2:

- L'incarico per il colloquio tecnico viene inviato ai candidati via e‐mail. Questo contiene anche informazioni sulla procedura d'esame e sui documenti da presentare.
- I candidati devono caricare i documenti rilevanti per il colloquio tecnico nell'apposito file repository, in conformità con il compito.
- Per l'esame sono disponibili i seguenti ausili:
	- o Lavagna a fogli mobili e/o lavagna bianca
	- o Sistema di presentazione che utilizza sistemi di presentazione e conferenza HDMI e/o wireless.
- I candidati devono portare i propri computer portatili e i dispositivi di riproduzione audio (altoparlanti, ecc.) necessari per la visualizzazione. Non saranno forniti computer, portatili ecc
- Sono ammessi altri ausili come materiali dimostrativi, poster preparati, ecc.
- I candidati sono responsabili del funzionamento della propria infrastruttura tecnica, come computer portatili, connettori, ecc.
- Tutti i dispositivi elettronici (telefoni cellulari, smartphone, smartwatch, macchine fotografiche, ecc.), ad eccezione delle calcolatrici, devono essere spenti durante il periodo d'esame.
- È necessario seguire le istruzioni degli esaminatori. Il mancato rispetto dei punti del foglio informativo e delle condizioni generali del compito d'esame comporterà l'esclusione dall'esame senza punteggio.